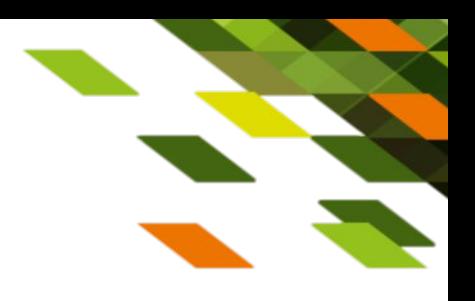

# Пакетные предложения с мобильной связью («Конвергент»)

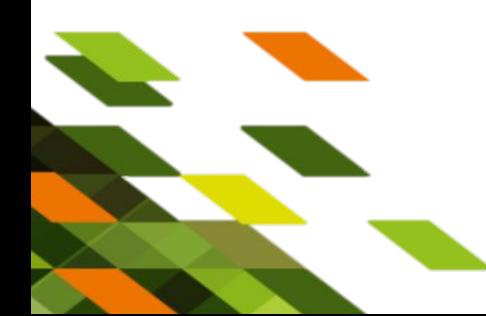

 $\sqrt{2018}$ г. Санкт-Петербург, сентябрь 2018

### Что такое конвергент?

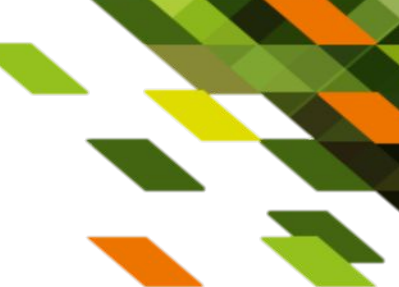

- ✔ Конвергенция объединение нескольких, бывших ранее раздельными, услуг в рамках одной услуги.
- $\vee$  Говоря простым языком это пакет услуг. Именно поэтому, не надо говорить непонятное слово «Конвергент» при общении с клиентами  $\odot$
- ✔ В нашем случае под «Конвергентом» подразумевается пакетирование услуг с мобильной связью (MVNO). На данный момент возможны следующие варианты:
	- ШПД PON + MVNO
	- ШПД PON + MVNO + IPTV

Главные особенности и отличия от «Мобильной программы»

- ✔ Технология подключения только PON
- ✔ Единый ЛС для фиксированной и мобильной связи
- ✔ Оплата за все услуги в пакете по мобильному номеру
- ✔ Фиксированные условия без возможности смены тарифов на отдельные услуги внутри пакета

 $\angle$ **В пакете «Для интернета везде» на данный момент** недоступен Яндекс Диск

### Ядро целевой аудитории

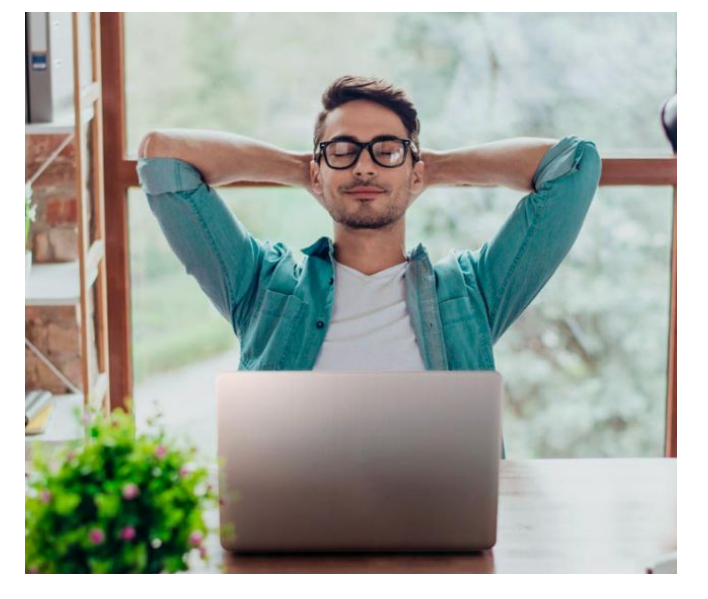

- Молодые люди 18-35 лет
- Не смотрят ТВ
- Видеоконтент в интернете
- Активные пользователи соцсетей и мессенджеров
- Ценят свободу и независимость
- Не готовы платить за ненужные услуги
- Доход средний и ниже среднего

#### **Целевое пакетное предложение:**

**• ШПД+MVNO**

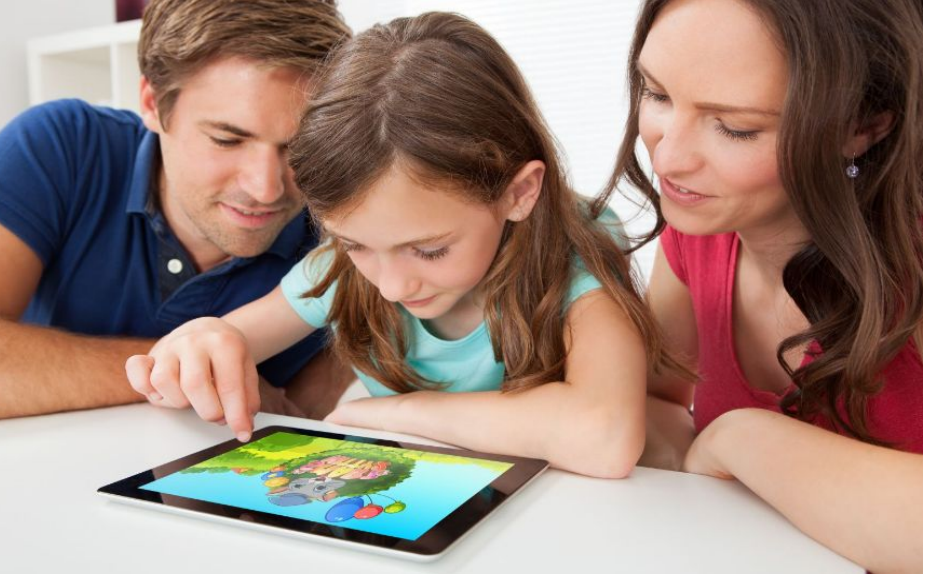

- Молодые семьи, 20-35 лет, дети дошкольного и школьного возраста
- Несколько устройств в семье
- Интернет для игр, образования, развлечений
- Редко смотрят ТВ
- Экономия определяющий фактор, влияющий на принятие решения
- Доход средний

#### **Целевое пакетное предложение:**

**• ШПД+MVNO+IPTV (Легкий/Стартовый)**

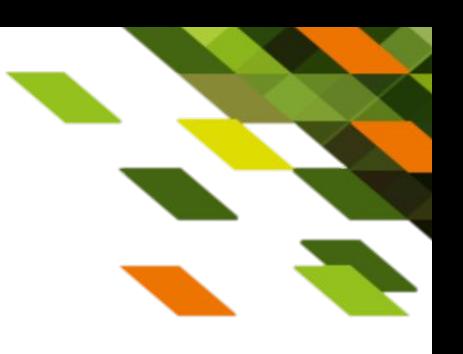

## ОСОБЕННОСТИ И

## ОБРАНИЧЕНИЯ •• **ОБРАНИЗ 1999 и по не пространята MVNO** всеми возможными способами

- Доступно 2 системы оплаты кредит (только РРС!) и аванс
- Для авансовой системы: у абонента есть 3 дня на оплату с момента подключения, в течение которых фиксированные услуги будут предоставляться, далее все услуги блокируются!
- Для авансовой системы: отчетный период плавающий
- Добровольная блокировка недоступна, заблокировать отдельную услугу в пакете невозможно
- Смена тарифов внутри пакета недоступна. Конвергент не конструктор
- Плата за оборудование включена в стоимость пакета
- Рассрочка и продажа оборудования, не входящего в пакет на отдельный ЛС без услуг, оплата за оборудование принимается на него
- При переходе существующего абонента на конвергент, необходимо выставить экспресс-счет, закрыть абонентов аренды, погасить рассрочку. Переходы доступны только в РРС!
- Подключение дополнительных услуг (пакеты, антивирусы, мультирум) на данный момент невозможно
- Обещанный платеж не предоставляется ни в одном из каналов коммуникаций;
- Сервис «Онлайн переезд» на данный момент недоступен
- В случае переноса номера мобильной связи от другого оператора (MNP) ПП формируется с временным номером, далее номер меняется по стандартным процессам MNP;

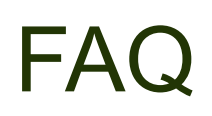

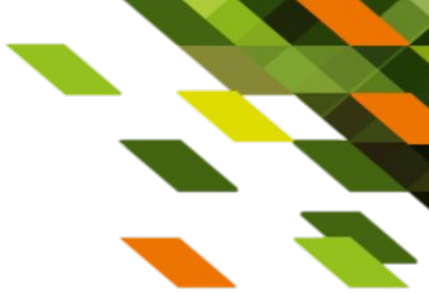

В: Может ли быть и как происходит смена тарифа внутри Конвергента? О: Нет, в рамках пакетного предложения нельзя менять тарифные планы отдельных услуг

В: Что делать, если в пакетное предложение включена аренда PON-розетки, а абоненту она не нужна? О: Любое оборудование, включенное в ПП будет фактически предоставлено абоненту. Исключить из пакета его нельзя. Абонент может докупить любое оборудование по желанию. Такую продажу необходимо оформлять на отдельный ЛС

В: Как подключить существующего абонента с рассрочкой на ПП? О: Клиент должен полностью выкупить оборудование перед оформлением заявки.

В: Как оплачивается сервис «видеопрокат»?

О: Заказ VOD осуществляется с приставки. Если система оплаты авансовая, абоненту необходимо предварительно пополнить ЛС

В: Можно ли подключить мультирум, или доподключить 3-ю приставку на ТП где услуга «мультирум» включена?

О: Пока что нет

В: Возможен ли перенос неизрасходованных пакетов минут и трафика на следующий месяц? О: Да, при своевременной оплате

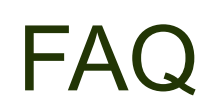

В: Можно ли докупить пакеты минут и трафика?  $\mathbb{Z}$ да, в личном кабинете

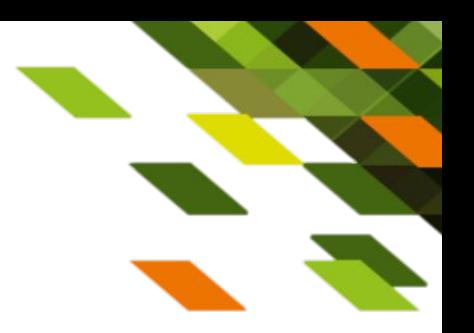

В: Как оплачивается мобильная связь в роуминге? О: По существующим тарифам MVNO

В: При подключении ПП дается 3 дня на внесение АП - это единоразово или действует ежемесячно? О: Единоразово при подключении на ПП с авансовой системой оплаты. В течение 3х дней будут работать фиксированные услуги (мобильная связь работать не будет)

В: Если абонент подключил Пакет 10-го числа месяца, какую сумму ему надо внести на счет: будет пересчет по остатку дней или внести нужно будет полную сумму по тарифу? Какого числа ему нужно будет вносить ежемесячную оплату?

О: Для авансовой системы расчетов: необходимо внести полную сумму, перерасчета не будет, услуги будут предоставляться с 10 числа по 10 число следующего месяца

В: Когда произойдет расторжение договора при неоплате в течение длительного периода О: Через 180 дней с момента ухода в финансовую блокировку

В: Есть ли смс-напоминание о дате оплаты счета по Пакету? О: Да

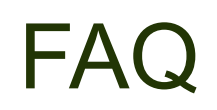

В: Деступна ли опция обмена минут на гигабайты? О: Да, доступна. Курс обмена: 100 минут = 1 ГБ

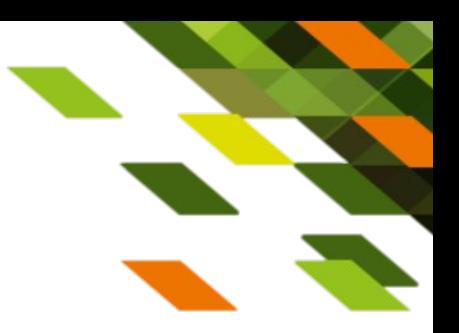

В: Можно ли перейти с одного пакетного предложения на другое?

О: Можно, если при этом не меняется состав услуг. Если абонент хочет отказаться от какой-либо из услуг, входящей в ПП, произойдет «развал» пакета. Инструкция по процессу есть в ЕБЗ

В: Что будет, если абонент оплатит АП на ЛС СЗ? О: Ничего хорошего Э Деньги не поступят на ЛС конвергента, у абонента отключатся все услуги. Обязательно говорите клиенту о необходимости оплаты по номеру мобильной связи!

В: Как оплачиваются услуги?

О: Всеми возможными способами по номеру мобильной связи

В: Когда будет доступно подключение дополнительных услуг (антивирусы, доп. пакеты ТВ и т.д.)? О: Функционал на начальной стадии тестирования, следите за обновлениями ☺

**В: Место для вашего вопроса ☺ Задать можно сюда: kirill.orlov@nw.rt.ru** О: Совет: ответы на большинство вопросов есть в ЕБЗ ☺

### Кредитные тарифы только в РРС!

В: Какие параметры у тарифов?

О: Характеристики тарифов не отличаются от авансовых, коммерческие наименования также не отличаются.

В: В чем особенность? О: В системе оплаты ☺ Абоненту доступен кредитный лимит, равный трём абонентским платам за пакет

В: А в чем еще?

О: Расчетный период равен календарному месяцу. Счёт выставляется первого числа месяца, следующего за расчетным. У абонента есть 20 дней на его оплату.

В: Если характеристики не отличаются, как выбрать кредитный тариф при оформлении заявки?

О: Внимательно смотреть на наименование ТП в ЕСУЗ/ЕИССД: в наименовании кредитных тарифов прописано «Кредит» («КР»)

В: Что-то еще?

О: Все нюансы будут описаны в ЕБЗ. Следите за обновлениями!

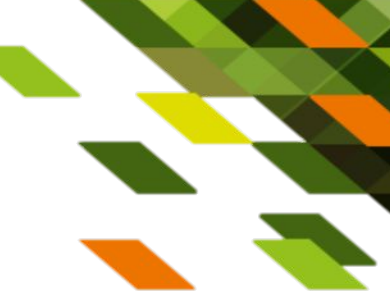